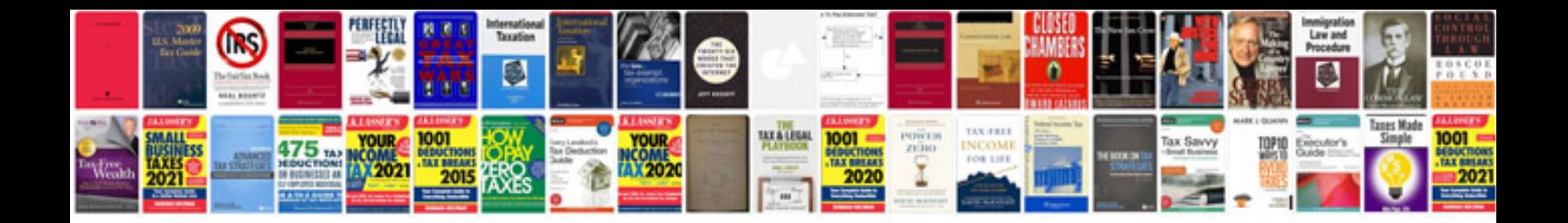

Aiag measurement system analysis manual

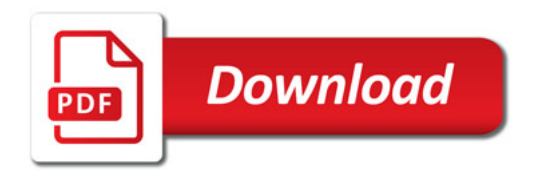

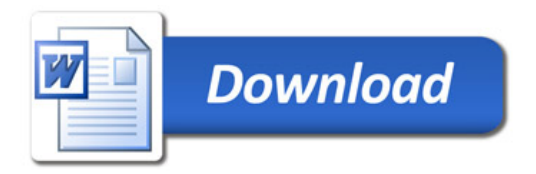